## SAP ABAP table RSRD ATTR GROUP {Broadcasting Framework: Attribute Groups of Classes}

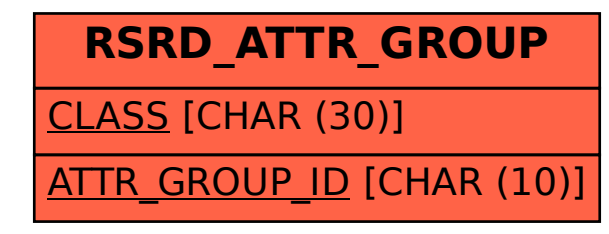